<span id="page-0-0"></span>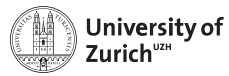

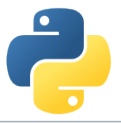

## **Object-Oriented Programming**

Scientific Programming with Python

Andreas Weiden

Based on talks by Niko Wilbert and Roman Gredig  $\circledast$  This work is licensed under the *[Creative Commons Attribution-ShareAlike 3.0 License](https://creativecommons.org/licenses/by-sa/3.0/)*.

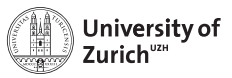

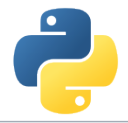

### **Outline**

[What is OOP?](#page-3-0)

[Fundamental Principles of OOP](#page-6-0)

[Specialities in Python](#page-12-0)

[Science Examples](#page-18-0)

[Design Patterns](#page-22-0)

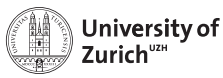

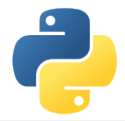

## **Setting the scene**

Object-oriented programming is a **programming paradigm**.

- $\blacktriangleright$  Imperative programming
	- <sup>I</sup> **Object-oriented**
	- $\blacktriangleright$  Procedural
- $\blacktriangleright$  Declarative programming
	- $\blacktriangleright$  Functional
	- $\blacktriangleright$  Logic

<span id="page-3-0"></span>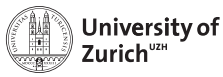

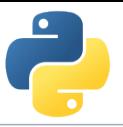

## **What is Object-Oriented Programming?**

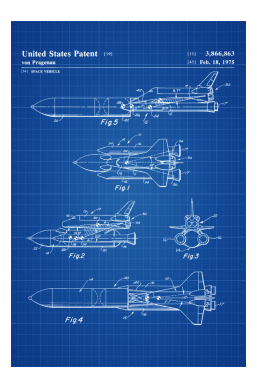

Aim to segment the program into instances of different classes of objects:

- **Instance variables** to describe the state of the object
- **Methods** to model the behaviour of the object

The definition of a **class** can be considered like a **blue print**. The program will create instances of classes and execute methods of these instances.

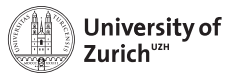

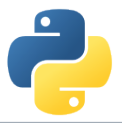

## **Why might OOP be a good idea?**

**DRY** (Don't repeat yourself):

OOP means to **create the functionality of classes once** with the possibility to **use them repeatedly** in different programms. In addition inheritance in OOP allows us to easily create new classes by extending existing classes (see below).

**KIS** (Keep it simple):

The OOP paradigm allows to split the functionality of programs into the **basic building blocks** and **the algorithm invoking them.** Thus it creates a natural structure within your code.

At one point the problem to solve becomes so complicated that a single sequence of program instructions is not sufficient to effectively maintain the code.

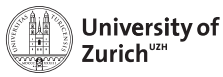

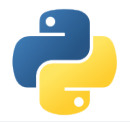

## **Example of a class**

```
class Dog :
    def __init ( self , color = " brown "):
         self. color = colordef make sound ( self ):
         print (" Wuff !")
# create an instance 'snoopy ' of the class Dog
\texttt{snoopy} = \texttt{Dog}()# first argument (self) is bound
# to this Dog instance
snoopy . make_sound ()
# change snowy 's color
snoopy . color = " yellow "
```
- $\triangleright$  Started with class keyword.
- $\triangleright$  Methods defined as functions in class scope with at least one argument (usually called self).
- $\triangleright$  Special method  $\text{\_init}\_$  called when a new instance is created.
- $\blacktriangleright$  Always define your data attributes first in init .

<span id="page-6-0"></span>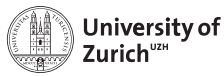

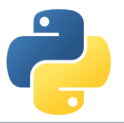

## **Fundamental Principles of OOP (I)**

#### **Encapsulation**

- ► Only what is **necessary is exposed** (public interface) to the outside.
- $\blacktriangleright$  Implementation details are hidden to provide abstraction. Abstraction should not leak implementation details.
- $\triangleright$  Abstraction allows to break up a large problem into understandable parts.

#### In Python:

- $\triangleright$  No explicit declaration of variables/functions as private or public.
- $\triangleright$  Usually parts supposed to be private start with an underscore .
- $\blacktriangleright$  Python works with documentation and conventions instead of enforcement.

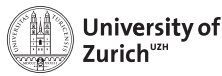

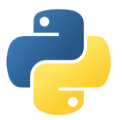

## **Example of Encapsulation**

```
class Dog :
    def __init__(self, color="brown"):
        self . color = color
        self. mood = 5def change mood ( self, change ):
        self. mood += change
        self.make_sound()
    def make sound ( self ):
        if self. mood \leq 0:
             print (" Grrrr !")
        else :
             print (" Wuff !")
    def pat (self):
        self._change_mood(1)
    def beat (self):
        self._change_mood(-2)
```
- $\blacktriangleright$  The author of the class Dog wants you to *pat* and *beat* the dog to change its mood.
- $\triangleright$  Do not use the mood variable or the \_change\_mood method directly.

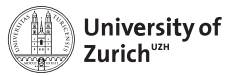

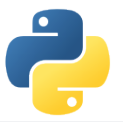

## **Fundamental Principles of OOP (II)**

#### **Inheritance**

- ▶ Define **new classes** as subclasses that are derived from / inherit / **extend a parent class**.
- $\triangleright$  Override parts with specialized behavior and extend it with additional functionality.

#### In Python:

- $\blacktriangleright$  Inherit from one or multiple classes (latter one not recommended!)
- $\blacktriangleright$  Invocation of parent methods with super function.
- $\blacktriangleright$  All classes are derived from object, even if this is not specified explicitly.

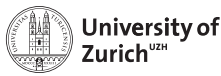

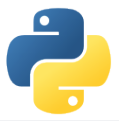

## **Example of Inheritance**

```
class Mammal :
    def int_{-} (self, color="grey"):
        self. color = colorself. mood = 5def change mood ( self, change ):
        self. mood += change
        self.make_sound()
    def make sound ( self ):
        raise NotImplementedError
    def pat (self):
        self. change mood (1)
    def beat (self):
        self. change mod (-2)
```

```
from mammal import Mammal
class Dog (Mammal):
    def init (self, color = " brown "):
         super(). init (color)def make sound ( self ):
         if self. mood \leq 0:
             print (" Grrrr !")
         else :
             print (" Wuff !")
```
- $\triangleright$  super().\_init\_(color) is the call to the parent constructor.
- $\triangleright$  super allows also to explicitly access methods of the parent class.
- $\triangleright$  This is usually done when extending a method of the parent class.

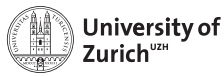

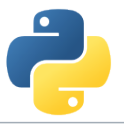

## **Fundamental Principles of OOP (III)**

#### **Polymorphism**

- **Different subclasses can be treated like the parent class**, but execute their specialized behavior.
- ► *Example:* When we let a mammal make a sound that is an instance of the dog class, then we get a barking sound.

#### In Python:

- ► Python is a **dynamically typed language**, which means that the type (class) of a variable is only known when the code runs.
- ► Duck Typing: No need to know the class of an object if it provides the required methods: "When I see a bird that walks like a duck and swims like a duck and quacks like a duck, I call that bird a duck."
- $\triangleright$  Type checking can be performed via the isinstance function, but generally prefer duck typing and polymorphism. 24/06/2019 Page 11

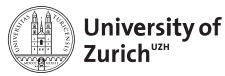

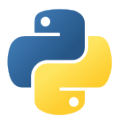

## **Example of Polymorphism**

```
from animals import Dog, Cat, Bear
def caress (mammal, number_of_pats):
    if isinstance ( mammal , Bear ):
        raise TypeError ("Bad Idea !")
    for _ in range (number_of_pats):
        mammal . pat ()
d, c, b = Dog(), Cat(), Bear()
```
caress  $(d, 3)$  # "Wuff!"  $(3x)$ caress  $(c, 3)$  # " $Purr$ !"  $(3x)$  $cares (b, 3)$  # raises TypeError

- $\triangleright$  caress would work for all objects having a method pat, not just mammals.
- $\blacktriangleright$  isinstance(mammal, Bear) checks if mammal is a bear.
- $\blacktriangleright$  Dynamic typing makes proper function overloading impossible!

<span id="page-12-0"></span>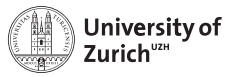

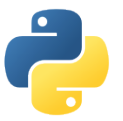

## **Python Specialities – Magic Methods**

```
class Dog :
    def __init ( self , color = " brown "):
        self . color = color
        self. mood = 5def __repr__ ( self ):
        return f" This is a { self . color } dog"
snowy = Dog("white")print(snow) # This is a white dog
```
- $\blacktriangleright$  Magic methods (full list [here\)](https://docs.python.org/3/reference/datamodel.html#special-method-names) start and end with two underscores ("dunder").
- $\blacktriangleright$  They customise standard Python behavior (*e.g.* string representation or operator definition).

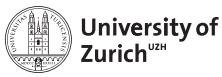

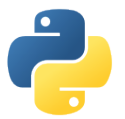

## **Python Specialities – Property**

```
class Dog :
    def __init_ ( self , color = " brown "):
        self.colar = colorself. mood = 5def get mood ( self ):
        if self, mood \leq 0:
             return " angry "
        return " happy "
    def set mood ( self, value ):
        if not -10 \le x \le \text{value} \le 10raise ValueError (" Bad range !")
        self. mood = value
    mod = property( get mood, set mood)
snow = Dog("white")print ("Snowy is", snowy.mood) # Snowy is happy
snowy. mood = -3
```
print ("Snowy is", snowy.mood) # Snowy is angry

- $\triangleright$  property has upto four arguments:
	- 1. Getter
	- 2. Setter
	- 3. Deleter
	- 4. Documentation string
- $\triangleright$  Access calculated values as if they were stored data attributes.
- ▶ Define read-only "data attributes".
- $\triangleright$  Check if value assigned to "data attribute" fullfills conditions.
- $\triangleright$  Can also be used as a Python decorator.

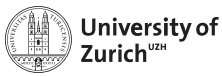

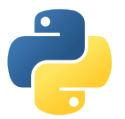

## **Python Specialities – Property**

```
class Dog :
    def init (self, color="brown"):
        self.colar = colorself. mood = 5@property
    def mood (self):
        if self. mood \leq 0:
            return " angry "
        return " happy "
    @mond setter
    def mood (self, value):
        if not -10 \le x value \le 10:
            raise ValueError (" Bad range !")
        self. mood = value
```

```
# create an instance 'snowy ' of the class Dog
snowv = Dog("white")print (" Snowy is", snowy . mood )
snowv. mood = 10024/06/2019 Page 15
```
- $\triangleright$  property has upto four arguments:
	- 1. Getter
	- 2. Setter
	- 3. Deleter
	- 4. Documentation string
- $\triangleright$  Access calculated values as if they were stored data attributes.
- ▶ Define read-only "data attributes".
- $\triangleright$  Check if value assigned to "data attribute" fulfils conditions.
- $\triangleright$  Can also be used as a Python decorator.

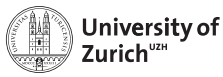

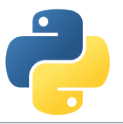

## **Python Specialities – Classmethods**

```
class Dog :
    def __init ( self , name , color = " brown ") :
        self . name = name
        self color = colorself. mood = 5@classmethod
    def from string (cls. s):
        name, *color = s.split(",")if color :
            return cls (name, color)
        return cls ( name )
```

```
snowy = Dog . from_string ("snowy , white ")
```
- $\triangleright$  A classmethod takes as its first argument a class instead of an instance of the class. It is therefore called cls instead of self.
- $\blacktriangleright$  The method should return an object of the class.
- $\triangleright$  This allows you to write multiple constructors for a class, e.g.:
	- $\triangleright$  The default init constructor.
	- $\triangleright$  One constructor from a serialized string.
	- $\triangleright$  One that reads it from a database or file.
	- $\blacktriangleright$  ...

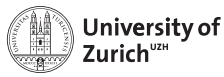

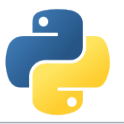

## **Python Specialities – Class attributes**

```
class Dog :
    legs = 4all_dogs = set()def __init__(self, name, color="brown"):
        self . name = name
        self color = colorself. mood = 5Dog.all dogs.add ( self )
    def repr ( self ):
        return self name
snowy = Dog (" snowy ", " white ")
snowy. legs = 3print (Dog. legs, snowy. legs) # 4 3
print (Dog. all does) # { snow }
```
- $\triangleright$  A class can also have attributes, not only an instance.
- $\blacktriangleright$  All instances have (at initialization) the same attribute as the class.
- $\blacktriangleright$  If you change the attribute, only the attribute of the instance changes.
- **EXECUTE:** Beware if the class attribute is **mutable**! In this case inplace operations change the class attribute, which is visible in all instances. This can be a good or bad thing.

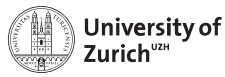

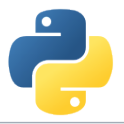

## **Advanced OOP Techniques**

There many advanced techniques that we didn't cover:

- $\triangleright$  Multiple inheritance: Deriving from multiple classes; it can create a real mess. Need to understand the Method Resolution Order (MRO) to understand super.
- $\triangleright$  Monkey patching: Modify classes and objects at runtime, *e.g.* overwrite or add methods.
- $\triangleright$  Abstract Base Classes: Enforce that derived classes implement particular methods from the base class.
- $\triangleright$  Metaclasses: (derived from type), their instances are classes.
- $\triangleright$  Great way to dig yourself a hole when you think you are clever.
- $\triangleright$  Try to avoid these, in most cases you would regret it. (KIS)

<span id="page-18-0"></span>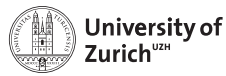

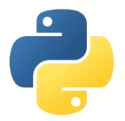

## **Science Examples – Vector**

```
class Vector3D :
    def init ( self , x , y , z ):
         self.x, self.y, self.z = x, y, zdef __add__ ( self , other ):
         return Vector3D (self.x+other.x.
                          self.y+other.y,
                          self.z+other.z)
    @property
    def length (self):
         return ( self .x **2+ self .y **2
                 + self .z **2)**0.5
```

```
from vector import Vector3D
```

```
v1 = Vector3D(0, 1, 2)v2 = Vector3D(1, -3, 0)v3 = v1 + v2print(v3.length) # 3.0
```
- $\blacktriangleright$  Variable type with optimized behaviour.
- $\blacktriangleright$  Add custom functionality

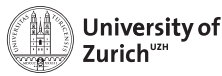

import numpy as np

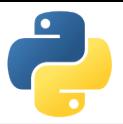

## **Science Examples – Dataset**

```
class Dataset :
    mandatory_metadata = ["label", "color", "marker"]
    def __init__(self, datafile, **metadata):
        for key in self.mandatory metadata:
             if key not in metadata :
                 raise KeyError (" Missing metadata ", key )
        self . metadata = metadata
        self.data = np.loadtxt(datafile, delimiter=",")
        self . validate ()
                                                              from dataset import Dataset
                                                              ds = Dataset ("data 0 \text{ .csv}",
                                                                      label =" calibration ",
                                                                      color="".
                                                                      marker = " + " )print ( ds . label )
```

```
def validate (self):
    if self.data.shape != (4, 10):
        raise ValueError (" Bad shape of data .")
```

```
@property
\det label (\text{self}):
     return self . metadata [" label "]
```

```
def peak_row(self):
return self . data . max ( axis =1). argmax ()
24/06/2019 Page 20
```
- $\triangleright$  Store additional info with data.
- ► Validate data on load.
- $\triangleright$  Calculated specific quantities.

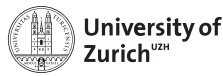

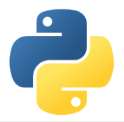

## **Science Examples – Sensors**

```
from urllib.request import urlopen
class Sensor :
    def __init__(self, offset=0, scale_factor=1):
         self . offset = offset
         self.scale = scale factor
    def get_value ( self ):
         return ( self . _get_raw ()+ self . offset )* self . scale
    def _get_raw(self):
         raise NotImplementedError
class WebSensor ( Sensor ):
    def __init__(self, url, *args, **kwargs):
         super (). __init__ (* args , ** kwargs )
         self. url = urldef _get_raw(self):
         res = urlopen ( self . _url )
         return float (res. read ())
                                                                 from sensors import WebSensor
                                                                 sensor = WebSensor (
                                                                           " https :// crbn .ch/ sensor ", 273
                                                                           )
                                                                  print ( sensor . get value () )
                                                                    \triangleright Store configuration with
                                                                      functionality.
                                                                    \blacktriangleright Allow sensors with different
                                                                      access methods.
```
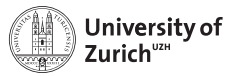

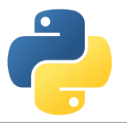

## **Science Examples – Value with Uncertainty**

```
from numpy import sqrt
class UncertVal :
    def int (self, value, uncertainty=0):
        self.ya1 = ya1ueself.sd = uncertainty
    def str ( self ):
        return f''{ self. val } +/- { self. uc }"
    def add (self, other, corr=0):
        return UncertVal (self. val+other. val.
            sort(self.sd**2 + other.sd**2 +2* self sd * other sd * corr))
    def __add__(self, other):
        return self . add ( other )
```
#### from uncertval import UncertVal

```
a = UncertVal(2, 0.3)b = UncertVal(3, 0.4)print(a+b) # 5 +/- 0.5
```
- $\blacktriangleright$  Group several values.
- $\blacktriangleright$  Manage access to values.
- $\blacktriangleright$  Define operators respecting relations between values.

<span id="page-22-0"></span>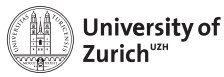

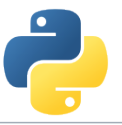

## **Object-Oriented Design Principles and Patterns**

#### **How to do Object-Oriented Design right:**

- ► KIS & iterate: When you see the same pattern for the third time it might be a good time to create an abstraction (refactor).
- ► Sometimes it helps to sketch with **pen and paper**.
- $\triangleright$  Classes and their inheritance often have no correspondence to the real-world, be pragmatic instead of perfectionist.
- $\triangleright$  **Testability** (with unittests) is a good design criterium.

#### **How design principles can help:**

- $\triangleright$  Design principles tell you in an abstract way what a good design should look like (most come down to loose coupling).
- $\triangleright$  Design Patterns are concrete solutions for reoccurring problems.

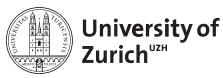

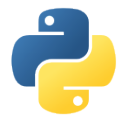

## **Some Design Principles**

**Scope of classes:**

- $\triangleright$  One class = one single clearly **defined responsibility.**
- **Favor composition over inheritance.** Inheritance is not primarily intended for code reuse, its main selling point is polymorphism. "Do I want to use these subclasses interchangeably?"
- **Example 1 Identify the aspects of your application** that **vary** and separate them from what **stays the same.** Classes should be "open for extension, closed for modification" (Open-Closed Principle). 24/06/2019 Page 24

**How to design (programming) interfaces:**

- **Principle of least knowledge.** Each unit should have only limited knowledge about other units. Only talk to your immediate friends.
- **In Minimize the** *surface area* of the interface.
- **Program to an interface**, not an implementation. Do not depend upon concrete classes.

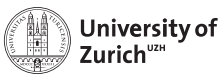

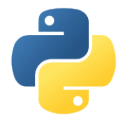

## **Design Patterns**

#### **Purpose & background:**

- $\blacktriangleright$  Idea of concrete design approach for recurring problems.
- $\triangleright$  Closely related to the rise of the traditional OOP languages C++ and Java.
- $\triangleright$  More important for compiled languages (Open-Closed principle stricter!) and those with stronger enforcement of encapsulation.

#### **Examples:**

- **Decorator pattern**
- **EXTEREGY pattern**
- $\blacktriangleright$  Factory pattern
- $\blacktriangleright$  ...

A comprehensive list can be found [here.](https://en.wikipedia.org/wiki/Software_design_pattern)

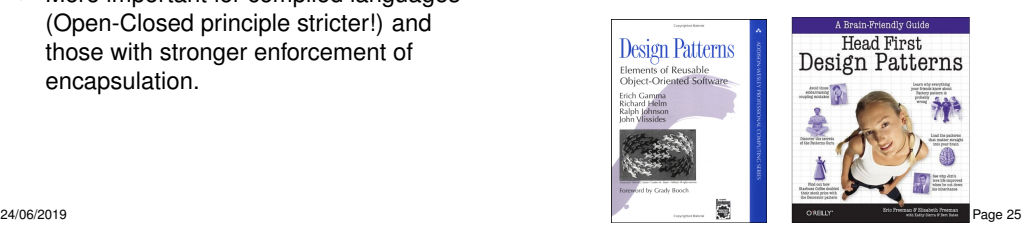

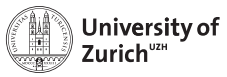

# Ċ.

## **Decorator Pattern**

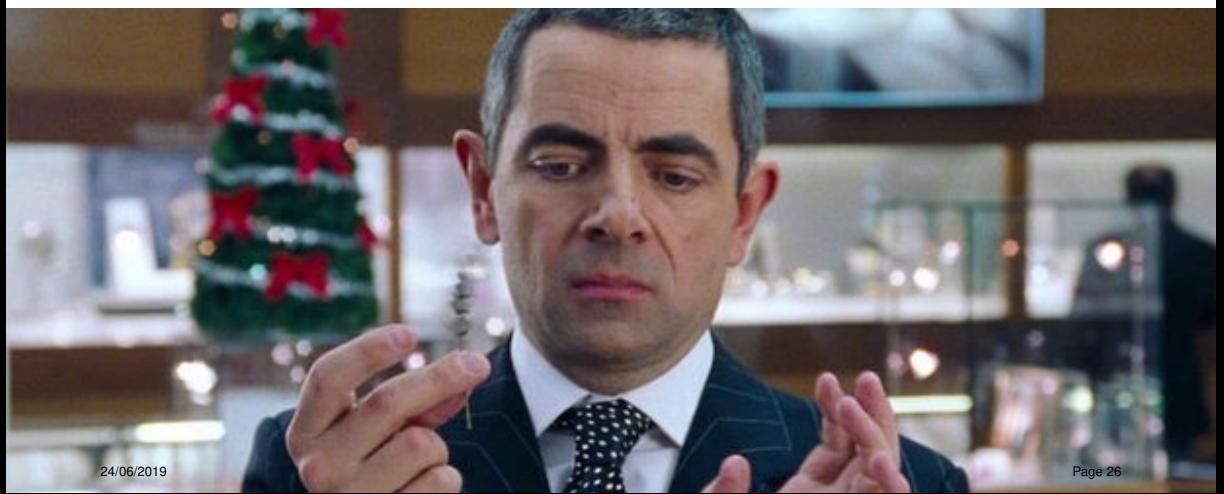

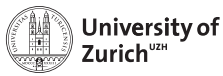

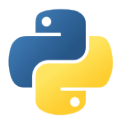

## **Decorator Pattern – Motivation**

#### **Challenge:**

- $\blacktriangleright$  How to modify the behaviour of an individual object . . .
- $\blacktriangleright$  ... and allowing for multiple modifications.

**Example:** Implement a range of products of a coffee house chain

But what about the beloved add-ons?

#### class Beverage :

```
# imagine some attributes like
# temperature, amount left,...
name = " beverage "
cost = 0.00
```

```
def str ( self ):
    return self . name
```

```
class Coffee (Beverage):
   name = "coffee"cost = 3.00
```

```
class Tea ( Beverage ):
     name = " <i>thea</i> "
```
...

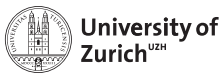

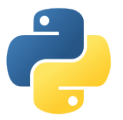

## **Decorator Pattern – First try**

#### **Solution:**

 $\blacktriangleright$  Implementation via subclasses

**Issue:** Number of subclasses explodes to allow for multiple modifications (*e.g.* CoffeeWithMilkAndSugar).

```
class Coffee ( Beverage ):
    name = "coffee"cost = 3.00class CoffeeWithMilk ( Coffee ):
    name = "coffee with milk"cost = 3.20class CoffeeWithSugar (Coffee):
    name = " coffee with sugar "
    ...
```
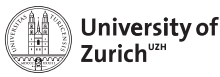

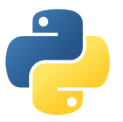

## **Decorator Pattern – Second try**

#### **Solution:**

 $\blacktriangleright$  Implementation with switches

**Issue:** No additional add-ons implementable without changing the class (violation of the open-close principle!).

```
class Coffee ( Beverage ):
    def __init__(self, milk=False, sugar=False):
        self. with milk = milkself, with sugar = sugar
```

```
def str ( self ):
    desc = "coffee"
    if self. with milk:
        desc += ", with milk"
    if self._with_sugar:
        desc += ", with sugar"
    return desc
```

```
@property
def cost (self):
    price = 3.00if self . _with_milk :
        price += 0.20
    if self . _with_sugar :
        price += 0.30
    return price
```
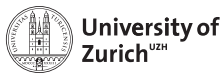

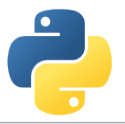

## **Decorator Pattern – Implementation**

#### **Solution:**

- $\triangleright$  Create a class that is a beverage and wraps a beverage itself.
- $\triangleright$  Possibility to create a chain of decorators.
- $\blacktriangleright$  Composition solves the problem.
- ▶ Downside: Need to implement all functions (some are potentially just fed through the decorator).

```
class DecoratedBeverage ( Beverage ):
    def __ init ( self , beverage ) :
         self . beverage = beverage
class Milk ( DecoratedBeverage ):
```

```
def str ( self ):
    return str(self.beverage) + ", with milk"
```

```
@property
def cost (self):
    return self . beverage . cost + 0.30
```

```
cofree with milk = Milk (Coffee())
```
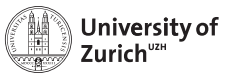

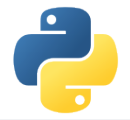

## **Strategy Pattern**

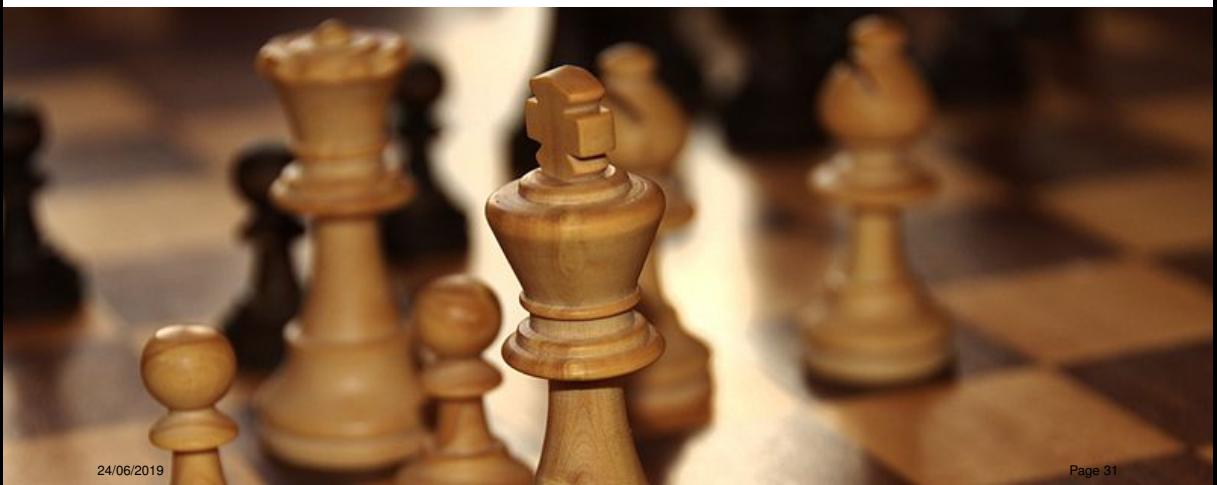

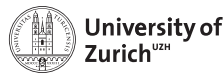

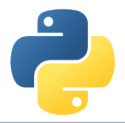

## **Strategy Pattern – Motivation (I)**

Let's implement a duck ...

```
class Duck :
    def __ init ( self ):
        # for simplicity this example
        # class is stateless
    def quack (self):
        print (" Quack !")
    def display (self):
        print (" Boring looking duck .")
    def take off ( self ):
        print ("Run fast, flap wings.")
    def fly_to(self, destination):
        print ("Fly to", destination)
    def land (self):
        print ("Extend legs, touch down.")
```
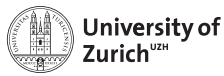

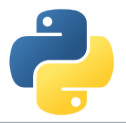

## **Strategy Pattern – Motivation (II)**

. . . and different types of ducks!

Oh, no! The rubber duck should not fly! We need to overwrite all the methods about flying.

- $\triangleright$  What if we want to introduce a DecoyDuck as well?
- $\triangleright$  What if a normal duck suffers a broken wing?

⇒ It makes more sense to abstract the flying behaviour.

```
class RedheadDuck ( Duck ):
    def display (self):
        print ("Duck with a read head.")
class RubberDuck ( Duck ):
    def quack (self):
        print (" Squeak !")
    def display (self):
        print (" Small yellow rubber duck .")
```
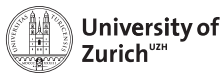

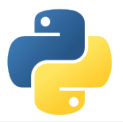

## **Strategy Pattern – Implementation (I)**

- $\triangleright$  Create a class to describe the flying behaviour . . .
- $\blacktriangleright$  ... give Duck an instance of it . . .
- $\blacktriangleright$  and handle all the flying stuff via this instance

```
class FlyingBehavior :
    def take off ( self ):
        print ("Run fast, flap wings.")
    def flv_to(self, destination):
        print ("Fly to", destination)
    def land (self):
        print ("Extend legs, touch down.")
```

```
class Duck :
    def __ init_ ( self ):
         self.flying behavior = FlyingBehavior ()
    def take off ( self ):
         self . flying_behavior . take_off ()
    def fly to ( self, destination ):
         self . flying_behavior . fly_to ( destination )
    def land (self):
         self.flving behavior.land ()
    # display , quack as before ...
```
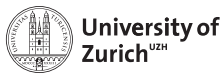

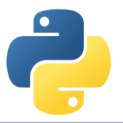

## **Strategy Pattern – Implementation (II)**

- $\triangleright$  Other example of composition over inheritance.
- $\blacktriangleright$  Encapsulation of function implementation in the strategy object.
- $\blacktriangleright$  Useful pattern to *e.g.* define optimisation algorithm at runtime.

```
class NonFlyingBehavior (FlyingBehavior):
    def take off ( self ):
        print ("It 's not working : -(")
    def fly_to(self, destination):
        raise Exception ("I'm not flying .")
    def land (self):
        print (" That won 't be necessary .")
class RubberDuck ( Duck ):
    def __init__ ( self ):
        self . flying_behavior = NonFlyingBehavior ()
    def quack (self):
        print (" Squeak !")
    def display (self):
        print (" Small yellow rubber duck .")
class DecoyDuck (Duck):
    def __ init ( self ):
        self.flving behavior = NonFlvingBehavior ()
    # different display, quack implementation...
```
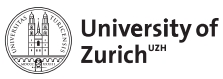

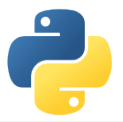

## **Take-aways**

- $\triangleright$  Object-oriented programming offers a powerful pradigm to structure your code.
- Inheritance, design principles and patterns allow to avoid repetitions (DRY).
- $\triangleright$  But do not overcomplicate things and always ask yourself if applying a particular functionality makes sense in the given context!

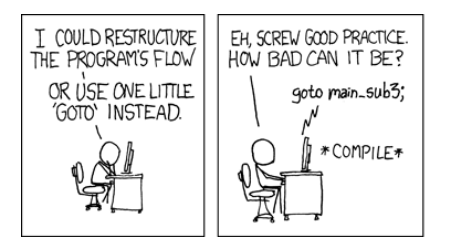

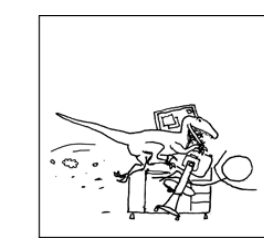

<span id="page-36-0"></span>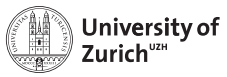

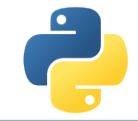

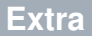

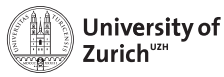

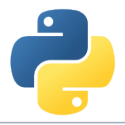

## **Stop Writing Classes?**

There are good reasons for not writing classes:

- $\triangleright$  A class is a tightly coupled piece of code, can be an obstacle for change. Complicated inheritance hierarchies hurt.
- $\blacktriangleright$  Tuples can be used as simple data structures, together with stand-alone functions.
- Introduce classes later, when the code has settled.
- $\blacktriangleright$  Functional programming can be very elegant for some problems, coexists with object oriented programming.

(see "Stop Writing Classes" by Jack Diederich)

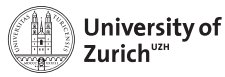

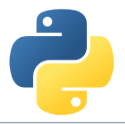

## **Functional Programming**

There are good reasons for not writing classes:

- $\blacktriangleright$  Pure functions have no side effects. (mapping of arguments to return value, nothing else)
- $\triangleright$  Great for parallelism and distributed systems. Also great for unittests and TDD (Test Driven Development).
- It's interesting to take a look at functional programming languages ( $e.g.$  Haskell, J) to get a fresh perspective.

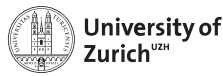

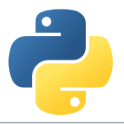

## **Functional Programming in Python**

Python supports functional programming to some extend:

- $\blacktriangleright$  Functions are just objects, pass them around!
- $\blacktriangleright$  Functions can be nested and remember their context at the time of creation (closures, nested scopes).

```
def get_hello(name):
    return " hello " + name
a = get hello
print (a("world")) # prints "hello world"
def apply_twice (f, x):
    return f(f(x))print ( apply_twice (a, " world" ))
# prints " hello hello world "
def get add n (n):
    def \quad add \quad n(x):
        return x + n
    return add n
add_2 = get_add_n(2)add 3 = get add n(3)add 2(1) # returns 3
add 3(1) # returns 4
```